## **Windows 10**

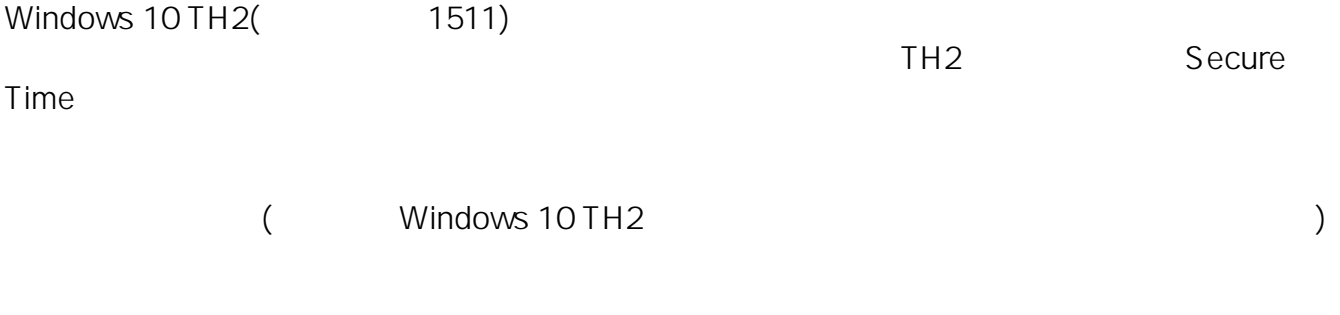

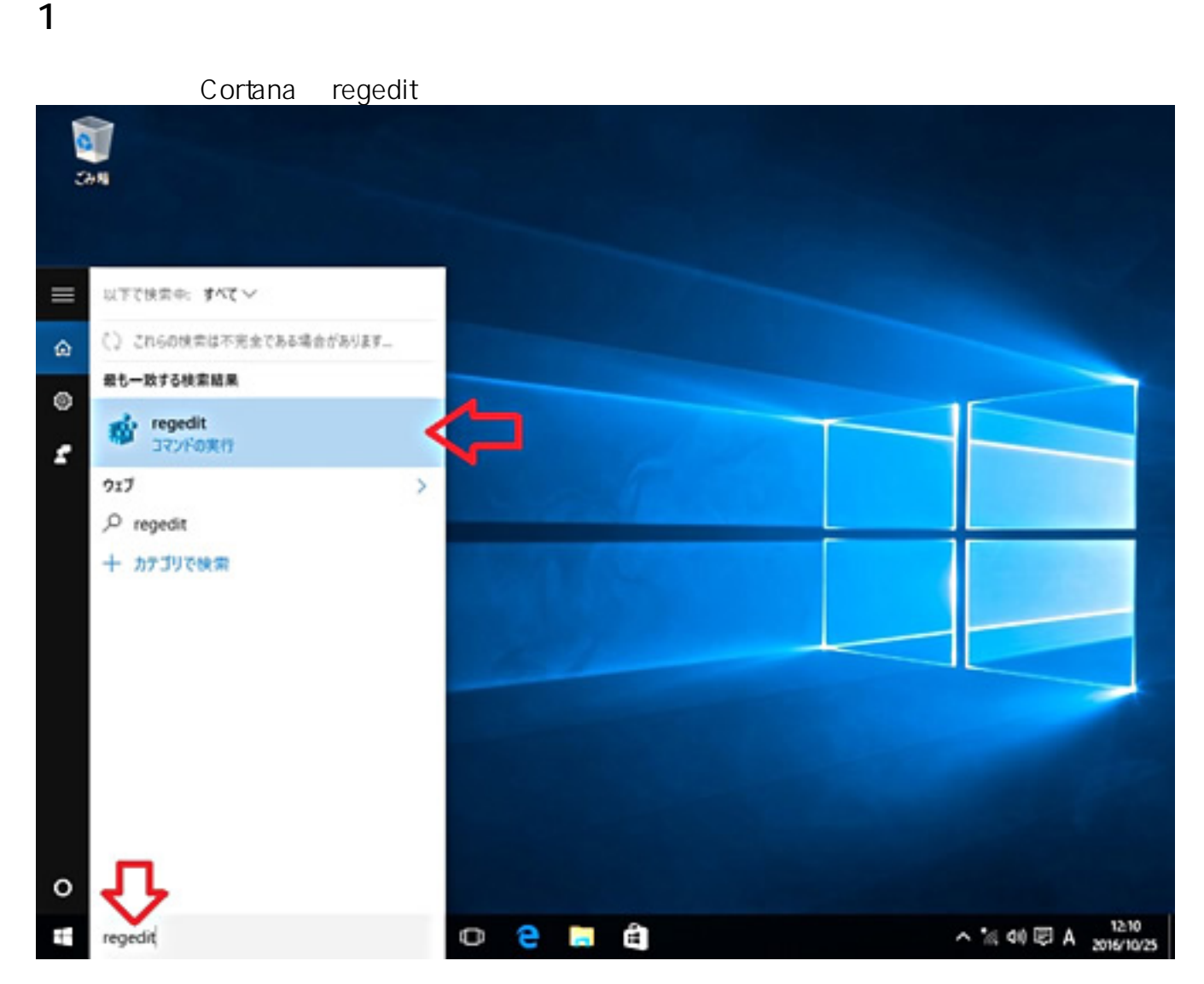

## **2.以下の値を変更する**

HKEYLOCALMACHINE\SYSTEM\CurrentControlSet\Services\W32Time\Config : UtilizeSslTimeData

規定値 : 1

レジストリキー :

**(c) 2024 Tsukumo Support <ttc-t@tsukumo.co.jp> | 2024-05-21 05:53**

[URL: https://faq.tsukumo.co.jp//index.php?action=artikel&cat=89&id=236&artlang=ja](https://faq.tsukumo.co.jp//index.php?action=artikel&cat=89&id=236&artlang=ja)

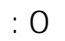

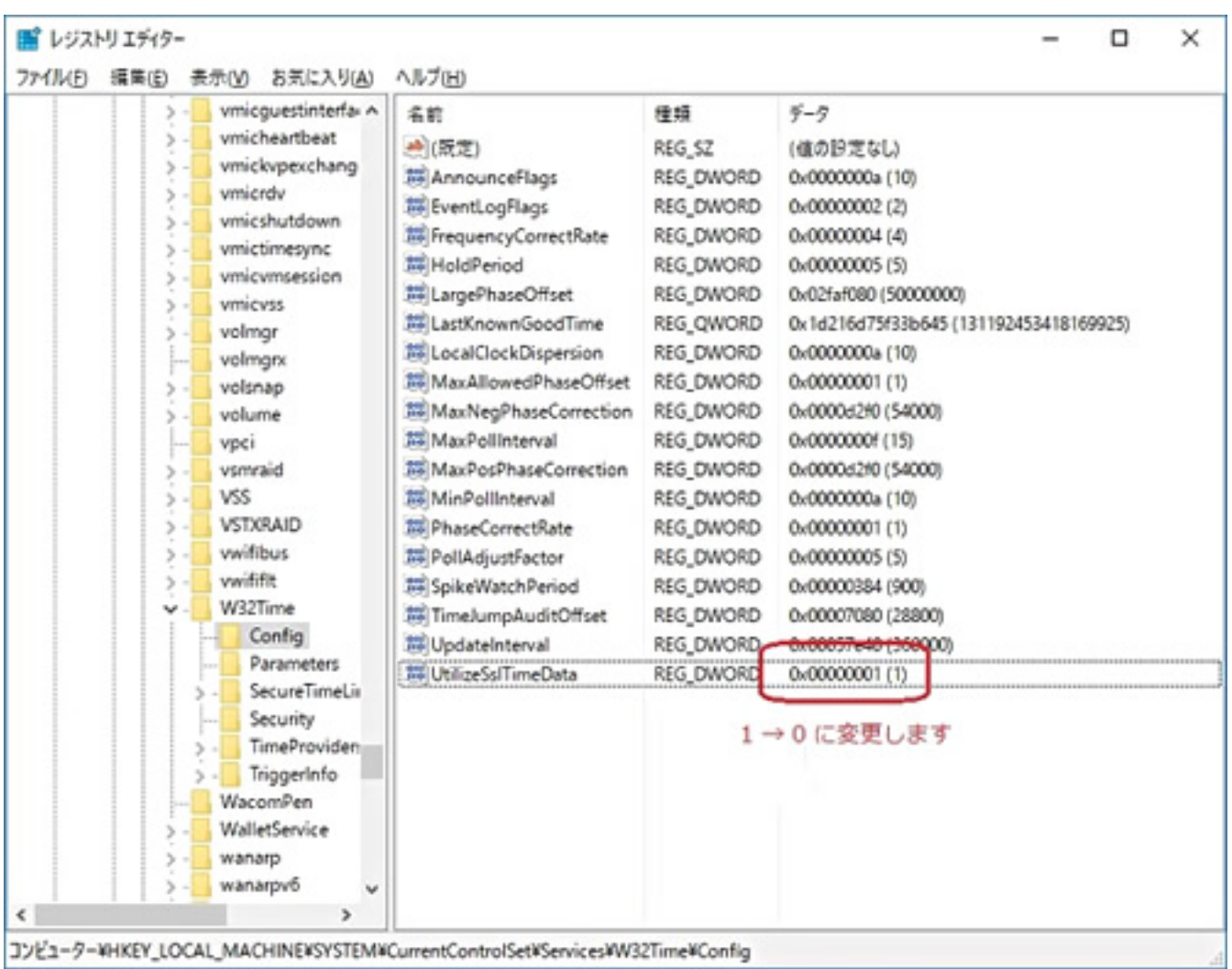

## 3 Windows

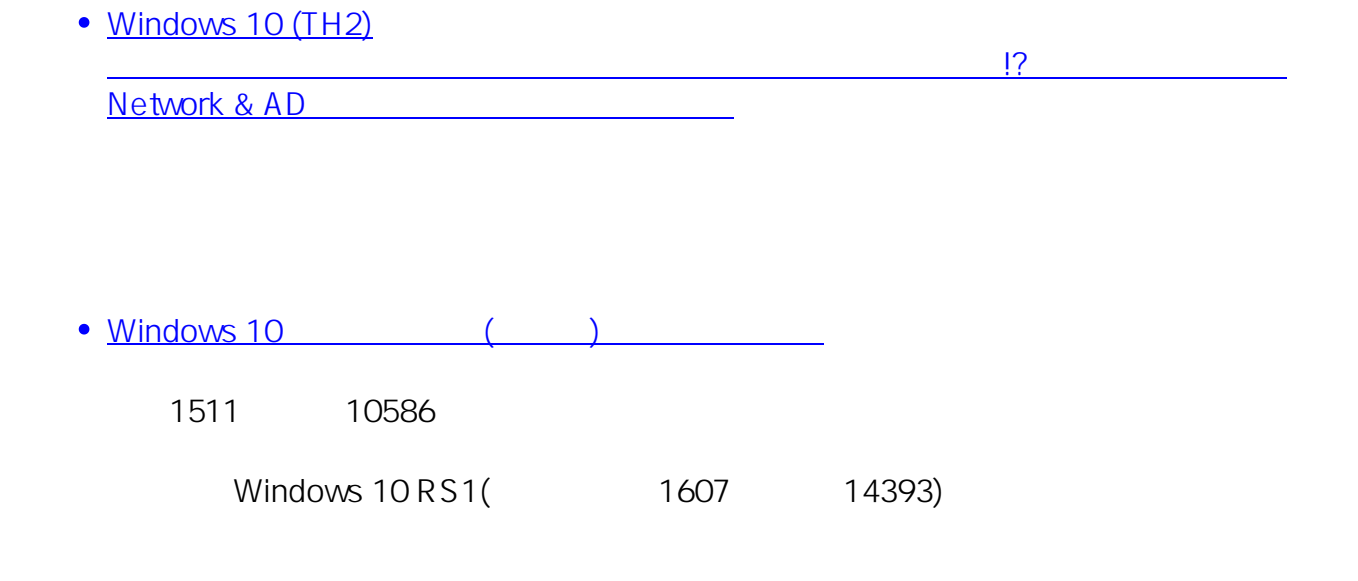

 $2/3$ **(c) 2024 Tsukumo Support <ttc-t@tsukumo.co.jp> | 2024-05-21 05:53** [URL: https://faq.tsukumo.co.jp//index.php?action=artikel&cat=89&id=236&artlang=ja](https://faq.tsukumo.co.jp//index.php?action=artikel&cat=89&id=236&artlang=ja) ID: #1235

: k.kogawa  $: 2017 - 11 - 11$  14:04

> $3/3$ **(c) 2024 Tsukumo Support <ttc-t@tsukumo.co.jp> | 2024-05-21 05:53** [URL: https://faq.tsukumo.co.jp//index.php?action=artikel&cat=89&id=236&artlang=ja](https://faq.tsukumo.co.jp//index.php?action=artikel&cat=89&id=236&artlang=ja)